# **K A R T A U S Ł U G I**

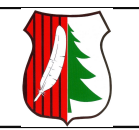

URZĄD GMINY W STRAWCZYNIE 26-067 UL. ŻEROMSKIEGO 16 Tel. (41) 3038002, fax: 3038157, email: *gmina@strawczyn.pl* Urząd pracuje w godzinach: 7.30-15.30

Nr ident.

FN/04

# **JAK ZAŁATWIĆ SPRAWĘ?**

# **Nazwa usługi: Uzyskanie zaświadczenia o niezaleganiu w podatkach lub stwierdzające stan zaległości.**

### **Wymagane dokumenty:**

Wniosek o wydanie zaświadczenia o niezaleganiu w podatkach lub stwierdzające stan zaległości.

# **Opłaty:**

Opłata skarbowa – 21 zł.

Opłatę skarbową można uiścić przelewem na rachunek bankowy Urzędu Gminy Strawczyn – Bank Spółdzielczy w Łopusznie O/Strawczyn Nr 73849900080300002620000001 za pośrednictwem Banków lub Poczty.

### **Termin załatwienia sprawy:**

Bez zbędnej zwłoki do 7 dni.

### **Miejsce załatwienia sprawy:**

Urząd Gminy Strawczyn Referat Finansów, pok. 16, tel. 30 – 38 – 678.

## **Odpowiedzialny za załatwienie sprawy:**

Podinspektor ds. księgowości podatkowej i opłat, Barbara Gad.

# **Wynik postępowania:**

Zaświadczenie o niezaleganiu lub stwierdzające stan zaległości.

### **Tryb odwoławczy:**

 Na postanowienie o odmowie wydania zaświadczenia wnosi się zażalenie do Samorządowego Kolegium Odwoławczego w Kielcach za pośrednictwem organu który wydał postanowienie w terminie 7 dni od dnia doręczenia postanowienia stronie (zażalenie składa się w Kancelarii BOI).

### **Podstawa prawna:**

- Art. 306 a 306h ustawy z dnia 29 sierpnia 1997r. Ordynacja podatkowa (tekst jedn. Dz.U. z 2005r. Nr 8, poz. 60 z późn. zm.)
- Ustawa z dnia 16 listopada 2006r. o opłacie skarbowej (Dz.U.Nr 225, poz. 1635 z póżn. zm.)

### **Uwagi:**

 W przypadku wątpliwości wszelkich informacji o wymaganych dokumentach i trybie załatwienia sprawy udziela Referat Podatków i Opłat Lokalnych.

# K A R T A U S Ł U G I

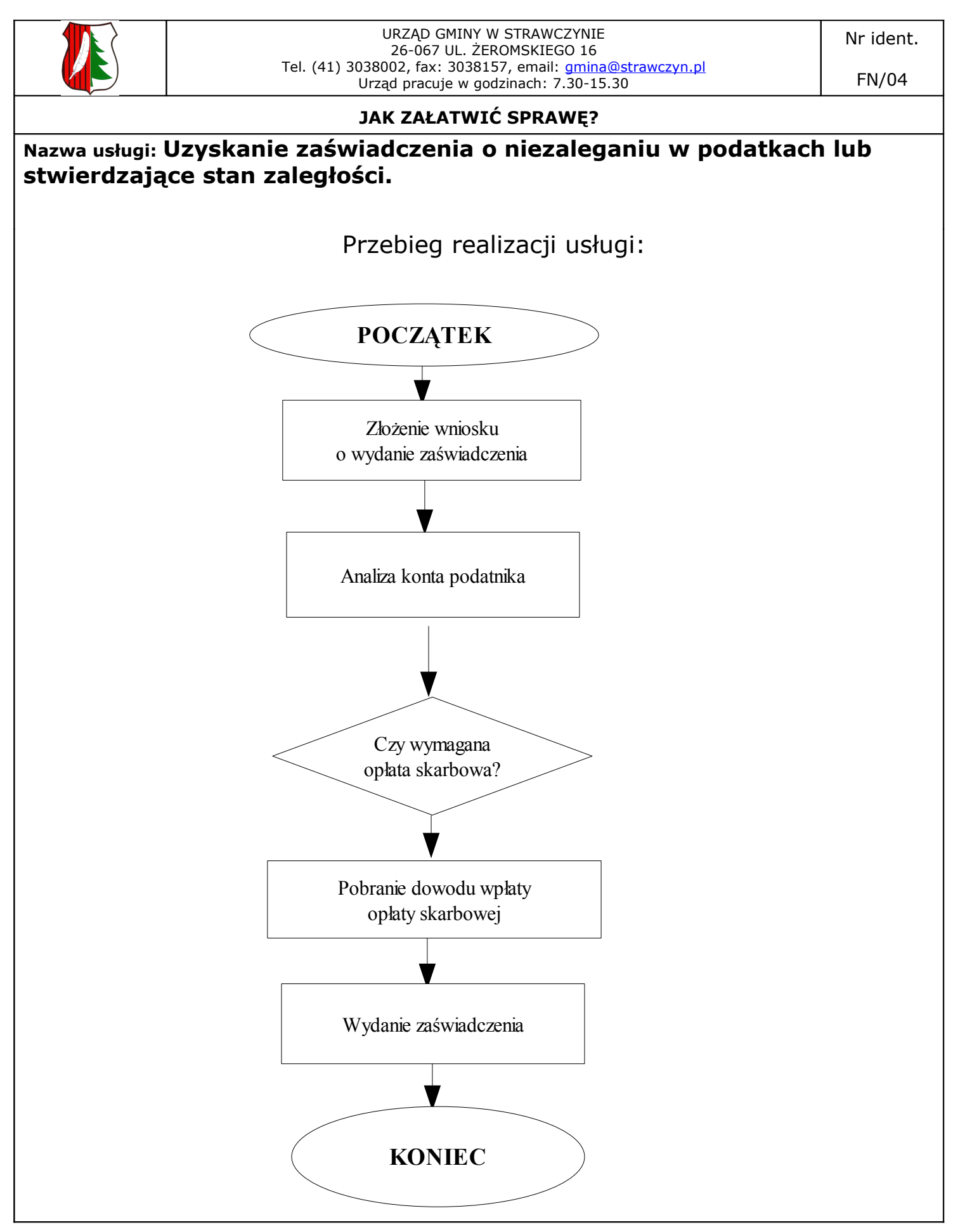